#### Sperimentazione di didattica integrata nei Sperimentazione di didattica integrata nei sistemi telematici e multimediali sistemi telematici e multimediali

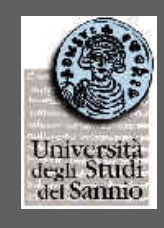

#### Impianto generale e Impianto generale e Risultati del Primo AnnoRisultati del Primo Anno

Istituto Comprensivo Statale di Colle Sannita Istituto Comprensivo Statale di Colle Sannita Scuola Media Statale "E.DeFilippo" di Morcone con sezione staccata di Scuola Media Statale "E.DeFilippo" di Morcone con sezione staccata di S.Croce del Sannio, Liceo Scientifico di Colle Sannita, S.Croce del Sannio, Liceo Scientifico di Colle Sannita, Liceo Scientifico di Morcone, Istituto Professionale per i Servizi Liceo Scientifico di Morcone, Istituto Professionale per i Servizi Commerciali "M.Polo" sez. di Colle Sannita, Istituto Tecnico Commerciale Commerciali "M.Polo" sez. di Colle Sannita, Istituto Tecnico Commerciale "S.Rampone" sez. di Circello, Seconda Università di Napoli, Facoltà di "S.Rampone" sez. di Circello, Seconda Università di Napoli, Facoltà di Scienze Università del Sannio, Scienze Università del Sannio, Dip. Scienze della Comunicazione Università di Salerno Dip. Scienze della Comunicazione Università di Salerno **Regione Campania**

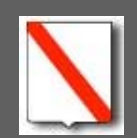

**L.R. 31/12/94 N° 41**

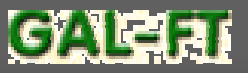

## Sommario Sommario

<sup>Â</sup>Risultati del primo anno del programma di ricerca "Sperimentazione di didattica integrata nei sistemi telematici e multimediali".

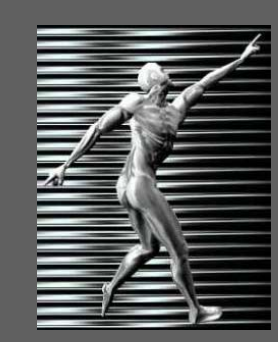

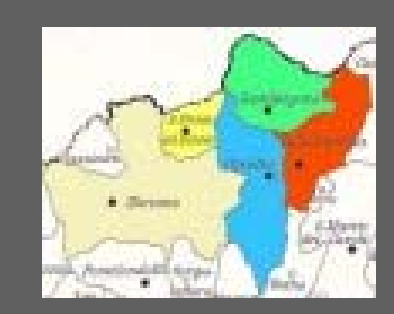

## Premesse di impianto Premesse di impianto

 $\supset$  Il progetto si attua attraverso la collaborazione di una rete territoriale di Scuole di ogni ordine e grado (10 sedi) dell'Alto Tammaro, coinvolgendo oltre 60 insegnanti.

 $\Rightarrow$  L'iniziativa si svolge in un ambito territoriale particolare. Di ciò si è tenuto conto nella pianificazione del lavoro, per:

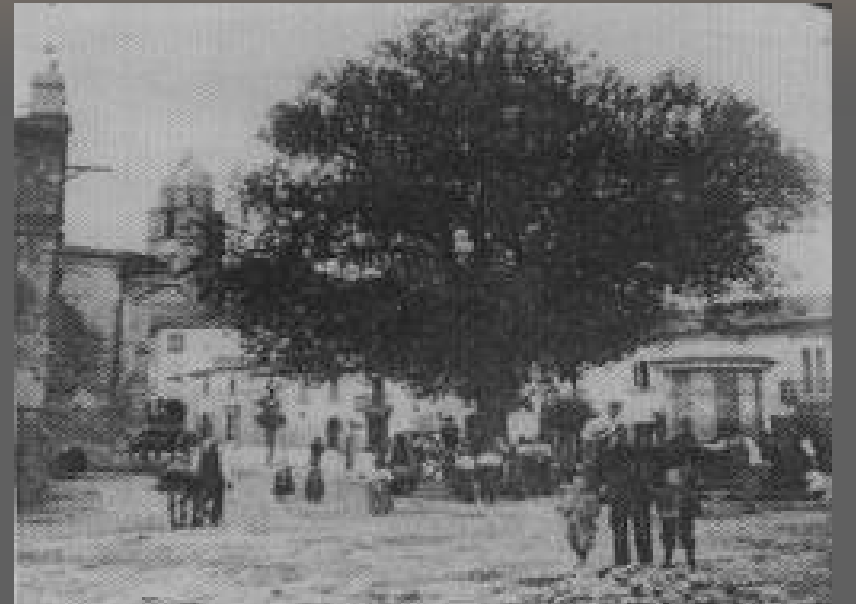

- **o**fronteggiare l'incremento di complessità operativa dovuto alle condizioni al contorno,
- **□** organizzare un sistema di rete, telematica e relazionale, che dalle scuole possa espandere le sue maglie fino a comprendere istituzioni, imprese, ed attività locali nell'ottica di dare impulso allo sviluppo.

## Obiettivi del progetto Obiettivi del progetto

- S Fornire suggerimenti operativi su come introdurre le nuove tecnologie nella didattica
- $\Rightarrow$  Mantenere l'insegnante guida del percorso conoscitivo
- **■** Sperimentare metodi di insegnamento che includano le nuove tecnologie
- **→ Progettazione e realizzazione di materiale** didattico interattivo partendo dai contenuti

## Impianto del progetto Impianto del progetto

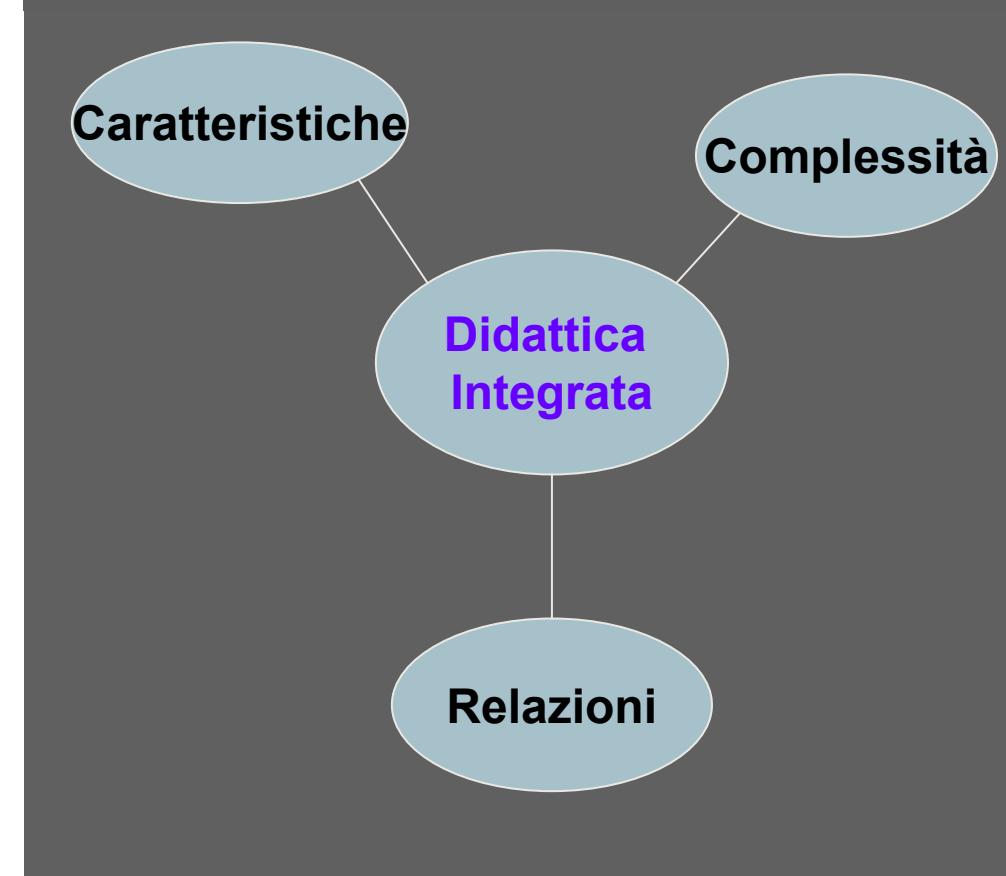

- Â **Conoscenza delle caratteristiche dei new media**
- **⇒ Scoperta della loro complessità**
- **⇒ Introduzione dei new media nell'attivitàdidattica**

## Articolazione Articolazione

Fase 1Attrezzatura tecnologica

Fase 2Formazione insegnanti

Fase 3Sperimentazione didattica  $\Rightarrow$  4 fasi

- **⊃** <u>primo anno</u>: fasi 1, 2 e la prima parte della 3
- $\Rightarrow$  secondo anno: richiami delle fasi 1 e 2, restante parte della fase 3 e fase 4

Fase 4Raccolta / elaborazione dei risultati

Sperimentazione di Didattica Integrata nei Sistemi Telematici e Multimediali 7

25/05/02

### Attrezzatura Tecnologica Attrezzatura Tecnologica aula laboratorio

•**aula-laboratorio con 14 postazioni di lavoro** •**collegate in rete locale Ethernet** •**accesso ad Internet.**

**Modalità di utilizzo:**  •**lezione frontale con disponibilità di sussidi didattici multimediali,**  •**esercitazione guidata dal docente,**  •**esercitazione autonoma del discente.**

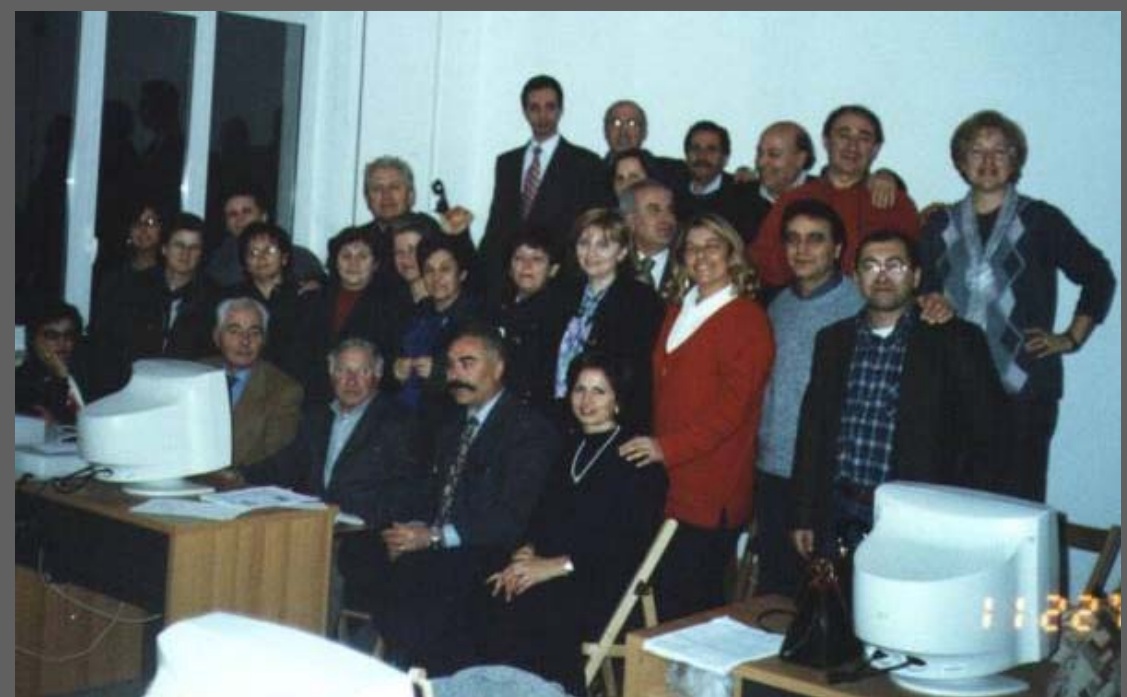

Sperimentazione di Didattica Integrata nei Sistemi Telematici e Multimediali 8

## Attrezzatura Tecnologica Attrezzatura Tecnologica aula laboratorio

**Dotazione software: programmi di Office Automation (Word, Excel), programmi di realizzazione di applicazioni multimediali (Power Point, Corel Draw), programmi per l'utilizzo dei servizi della Rete Internet (Browser Internet Explorer, Outlook Express per l'utilizzo della posta elettronica), programmi per la realizzazione di pagine Web (FrontPage).**

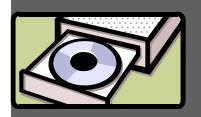

**Nell'aula-laboratorio sono inoltre disponibili: un videoproiettore collegato alla postazione maestro per consentire la proiezione di materiale didattico, uno scanner per l'acquisizione di immagini, una videocamera di tipo "quick-cam" per l'acquisizione di sequenze video, un masterizzatore di CD-ROM per la produzione di applicazioni multimediali, stampanti di rete.**

## Attrezzatura Tecnologica Attrezzatura Tecnologica

**A ciascuna scuola coinvolta è stato inoltre fornito un collegamento in rete Internet ed un modem.**

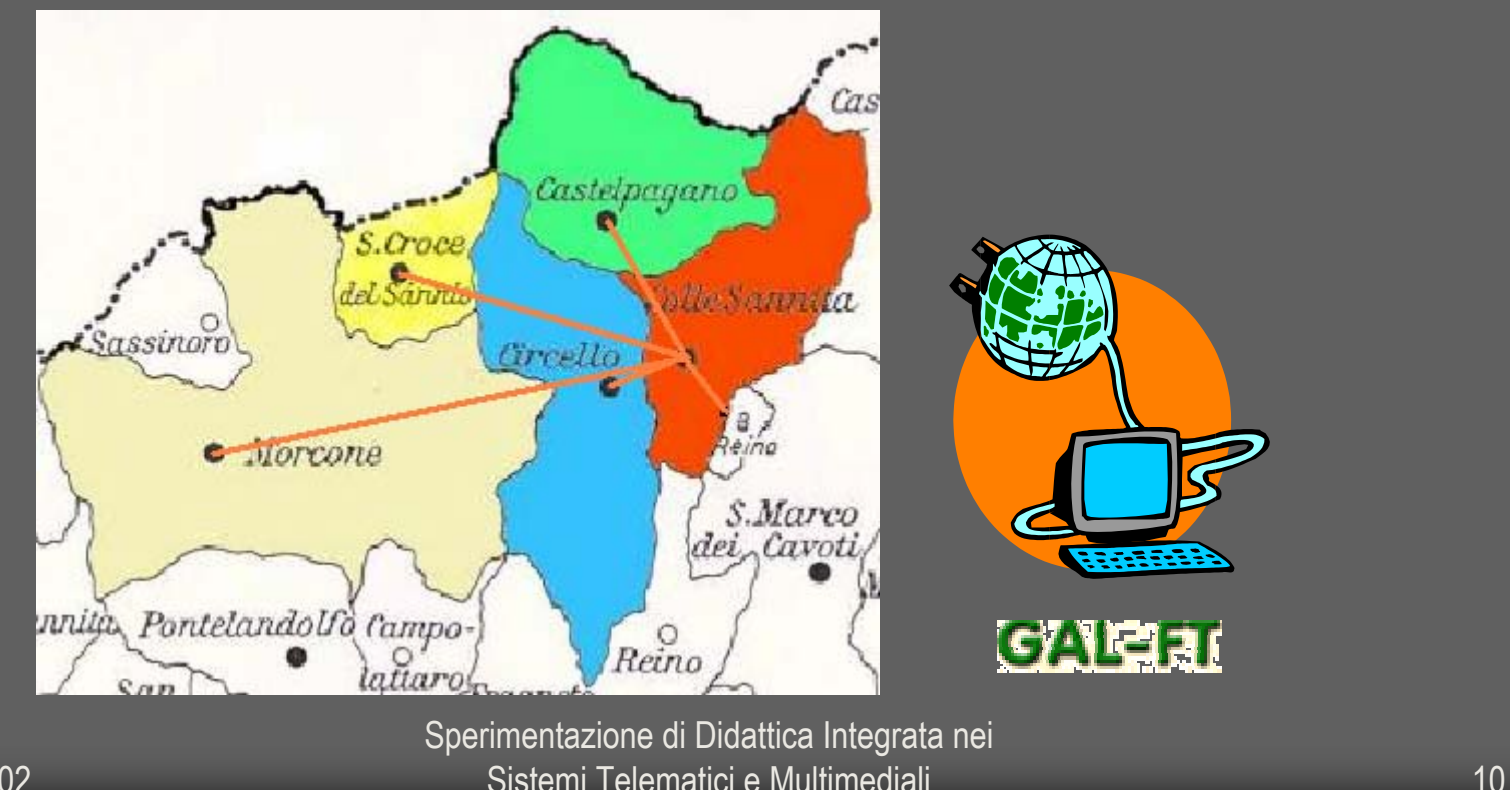

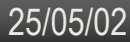

## Formazione Formazione

Il percorso ha previsto:

- $\Rightarrow$  un modulo preparatorio di alfabetizzazione informatica
- $\Rightarrow$  due moduli dedicati alla multimedialità e alla costruzione di prodotti ipermediali
- $\Rightarrow$  un modulo di reti di **calcolatori**
- $\Rightarrow$  un modulo sugli ipermedia didattici

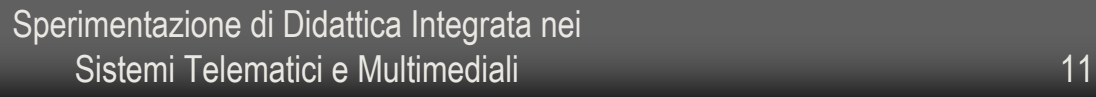

Alfabetizzazione informatica

Multimedia e ipermedia

Reti di calcolatori

Ipermedia

didattici

# Descrizione dei moduli didattici

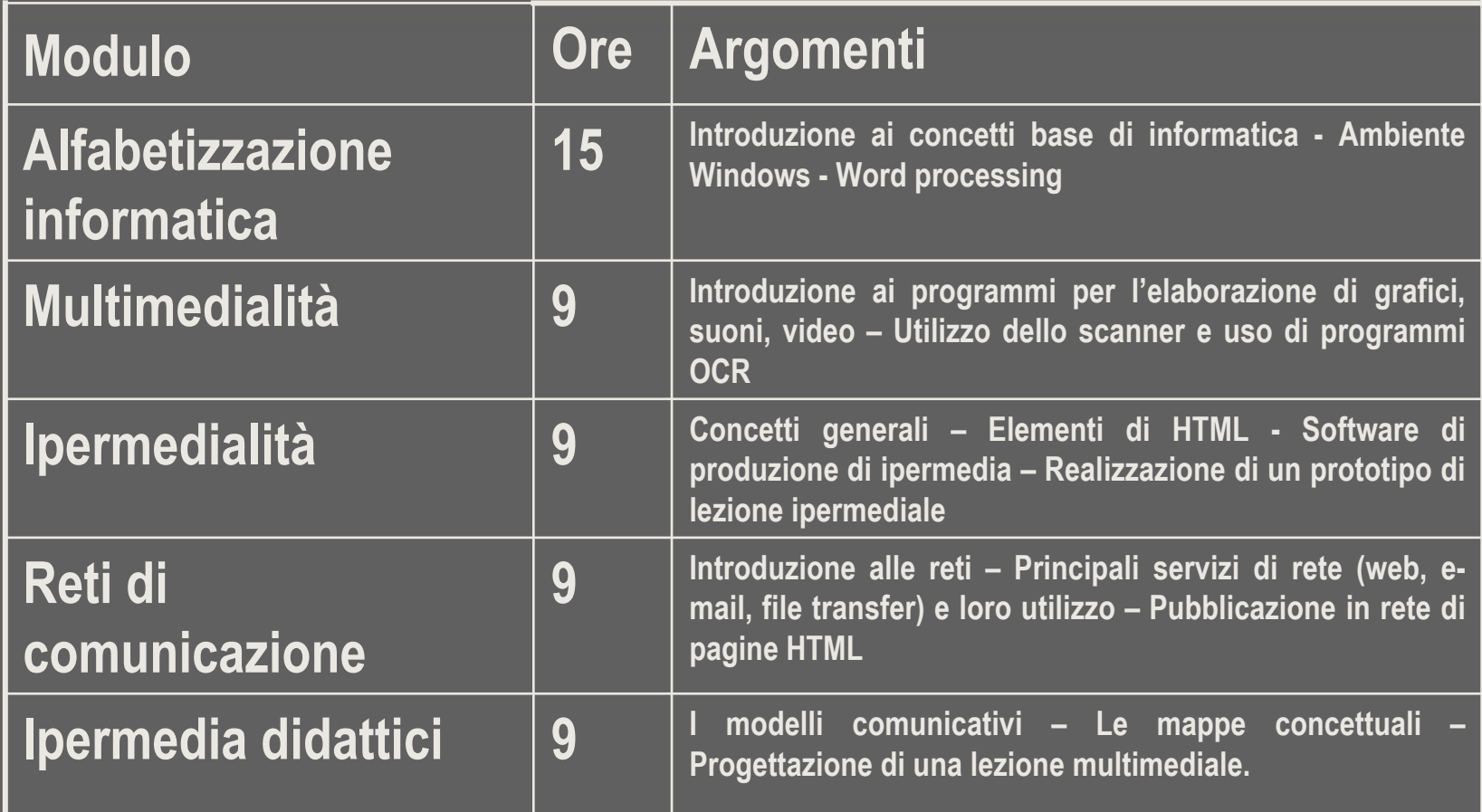

Applicazione prototipo Applicazione prototipo Il territorio dell'Alto TammaroIl territorio dell'Alto Tammaro

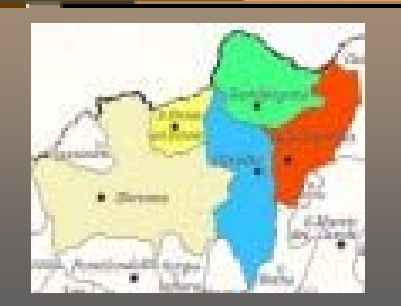

- $\Rightarrow$  contenuti relativi al territorio dell'Alto Tammaro Âvolontà di far conoscere e lasciare nella memoria molteplici aspetti di realtà che stanno scomparendo
- $\Rightarrow$  evidenziata durante gli incontri di formazione (modulo sugli ipermedia didattici).

## Applicazione prototipo Applicazione prototipo progetto progetto

Le mappe cognitive e concettuali costituiscono la base del processo. La struttura ipertestuale, infatti, enfatizza i vantaggi della reticolarità e delle mappe, nella costruzione del sapere.

Con questa impostazione si è inteso valorizzare al massimo le precedenti esperienze didattiche dei docenti, evitando sensazioni di "spaccatura" rispetto al vissuto professionale

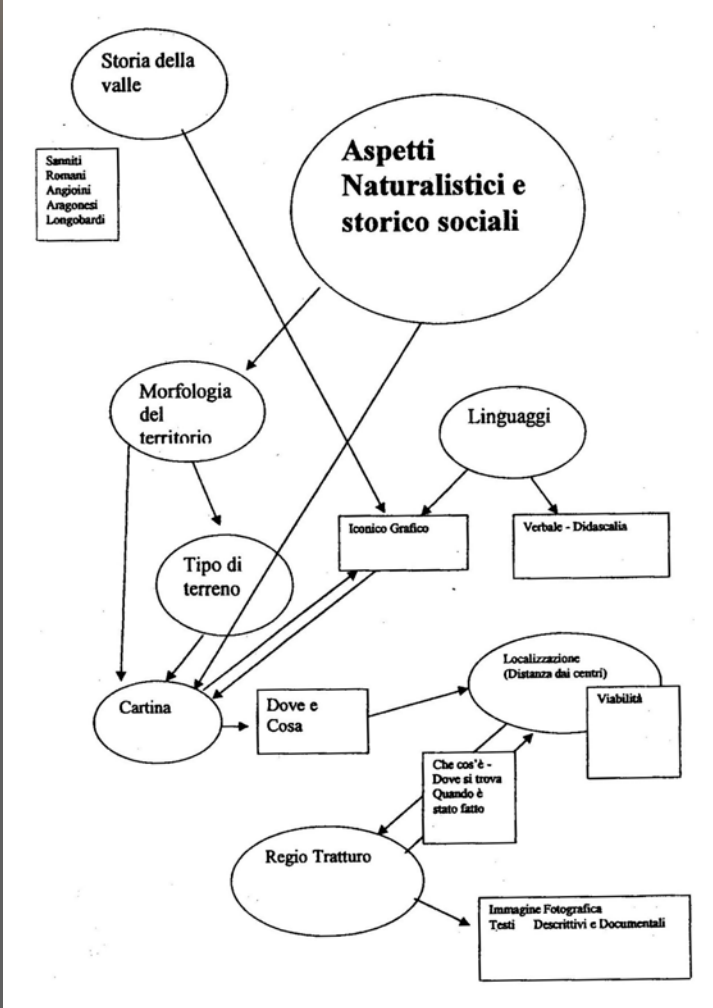

### Applicazione prototipo Applicazione prototipo realizzazione realizzazione

 $\supset$ Divisione dei partecipanti in gruppi  $\Rightarrow$ Individuazione di rappresentanti  $\Rightarrow$ Incontri di coordinamento

#### Applicazione prototipo Applicazione prototipo problematiche problematiche

- $\Rightarrow$  insufficiente abitudine al lavoro cooperativo assistito dal computer da parte dei docenti e la necessità di una commistione tra vecchie e nuove tecniche:
	- L'attività di authoring di assemblaggio dei contenuti digitali è avvenuta secondo la prassi della post produzione: ogni docente ha costruito la propria unità in modalità stand alone.
	- L'ideazione del concept, il brainstorming, la definizione degli obiettivi, la costruzione delle mappe concettuali e la creazione dello story board dinamico sono avvenute in situazione di presenza fisica dei docenti, secondo una modalità tradizionale di lavoro di gruppo.

# Temi degli incontri collettivi Temi degli incontri collettivi

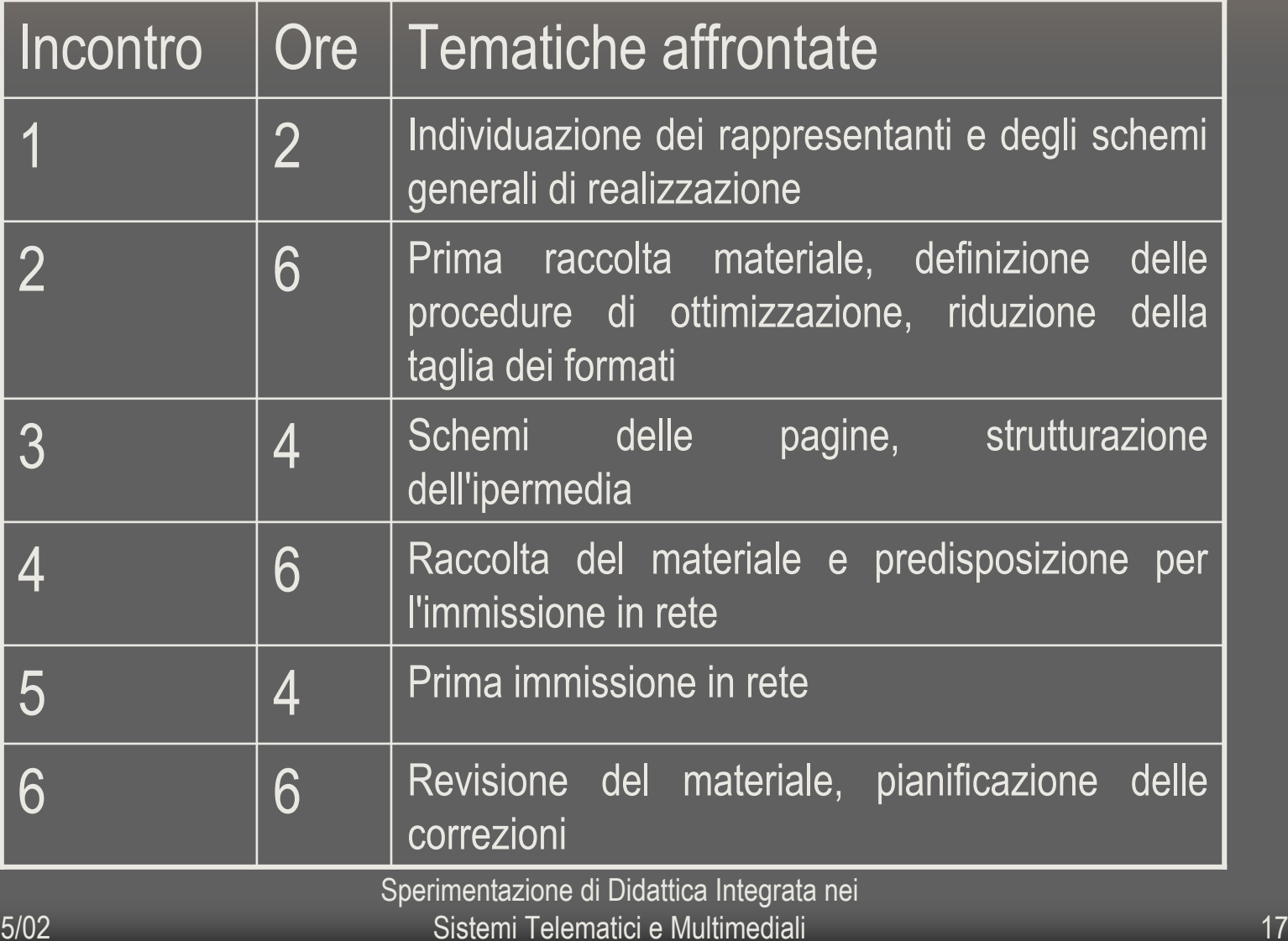

## Applicazione prototipo Applicazione prototipo il sito

 $\Rightarrow$  sviluppato in linguaggio HTML  $\Rightarrow$  diffusione in rete Internet sul sito Web del progetto:

#### *http://space.tin.it/scuola/druborto*.

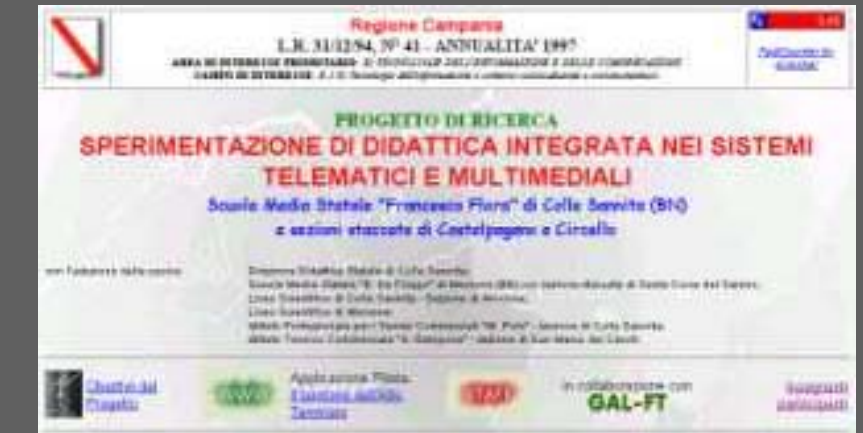

Sperimentazione di Didattica Integrata nei Sistemi Telematici e Multimediali 18

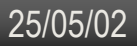

# primo anno-considerazioni finali primo anno-considerazioni finali

- $\Rightarrow$  L'esperienza ha certamente evidenziato una positiva risposta alle nuove tecnologie.
- $\Rightarrow$  i docenti che hanno preso parte al progetto nelle fasi del suo svolgimento hanno raggiunto gli obiettivi specifici prefissati relativi alla comprensione degli aspetti funzionali delle tecnologie telematiche e multimediali.
- $\supset$  Si evidenzia inoltre il pieno raggiungimento degli obiettivi previsti con l'istituzione del laboratorio informatico come luogo aperto al territorio, che è stato centro di importanti iniziative anche al di fuori dell'ambito scolastico.

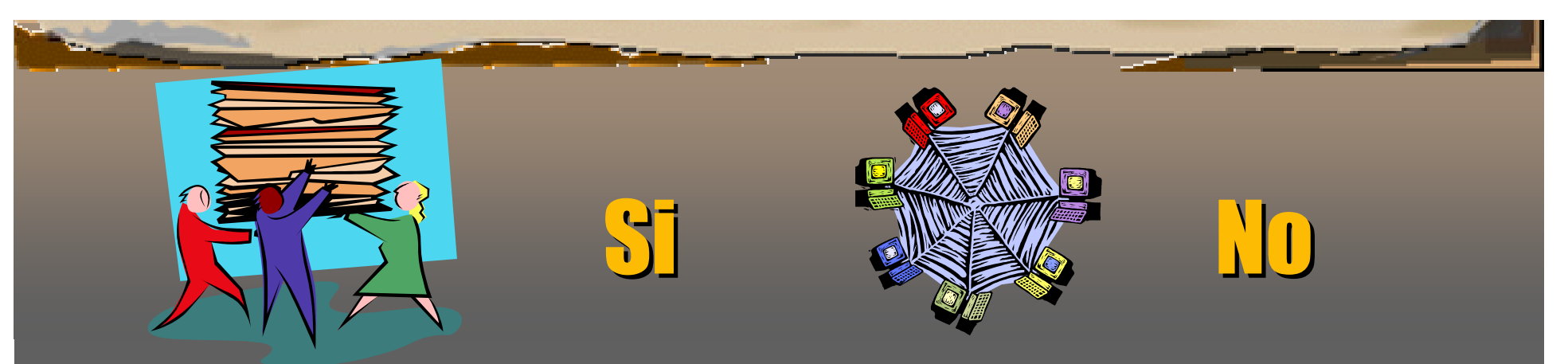

#### $\Rightarrow$  In tal modo i docenti hanno

- appreso le tecniche per strutturare le conoscenze in forma associativa,
- progettato il percorso del prodotto multimediale,
- appreso l'abilità a digitalizzare i linguaggi analogici dei vari contributi da assemblare,

#### $\Rightarrow$  ma non hanno ancora acquisito

l'abilità di interagire attraverso applicazioni di tipo groupware per reperire, condividere e organizzare le informazioni con maggiore accento verso la pluridisciplinarità <sup>e</sup> l'interdisciplinarità, proprio attraverso l'interazione nella fase produttiva.